## **Faire un benchmark de son système linux**

Il existe plusieurs outils mais [celui-ci](http://www.howtoforge.com/how-to-benchmark-your-system-cpu-file-io-mysql-with-sysbench) me semblait le plus simple et utilisable.

Sur un ubuntu :

```
sudo apt-get install sysbench
```
Par exemple pour bencher un CPU :

sysbench --test=cpu --cpu-max-prime=20000 run

Ce qui donne ce genre de chose :

sysbench 0.4.12: multi-threaded system evaluation benchmark Running the test with following options: Number of threads: 1 Doing CPU performance benchmark Threads started! Done. Maximum prime number checked in CPU test: 20000 Test execution summary: total time: 25.0056s total number of events: 10000 total time taken by event execution: 24.9996 per-request statistics: min: 2.47ms avg: 2.50ms max: 37.23ms approx. 95 percentile: 2.50ms Threads fairness: events (avg/stddev): 10000.0000/0.00 execution time (avg/stddev): 24.9996/0.00

From: <https://wiki.montaigu.io/> - **Alban's Wiki**

Permanent link: **<https://wiki.montaigu.io/doku.php?id=linux:benchmark&rev=1404657836>**

Last update: **2021/04/18 22:24**

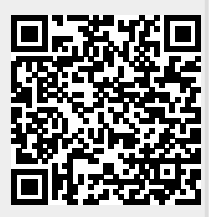